## **Lesson Plan**

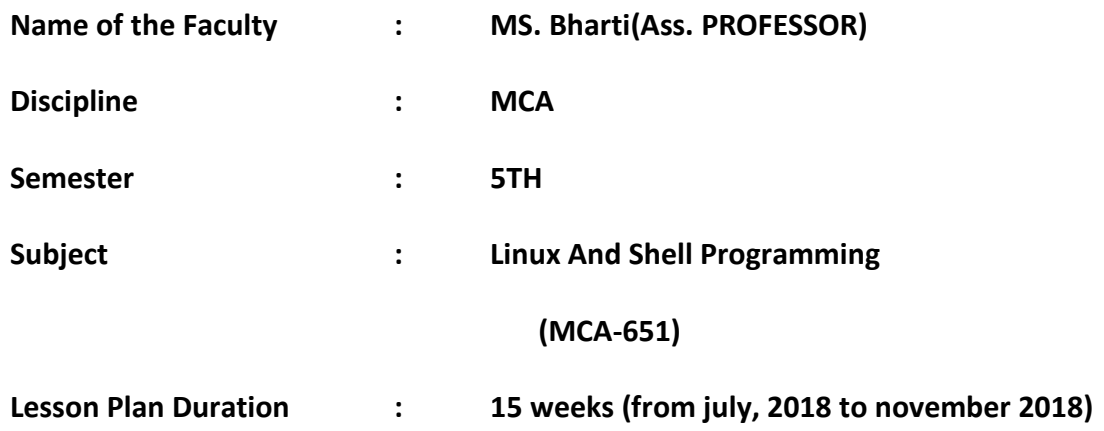

**Work Load (Lecture/Practical) per week (in hours):Lecture: 3**

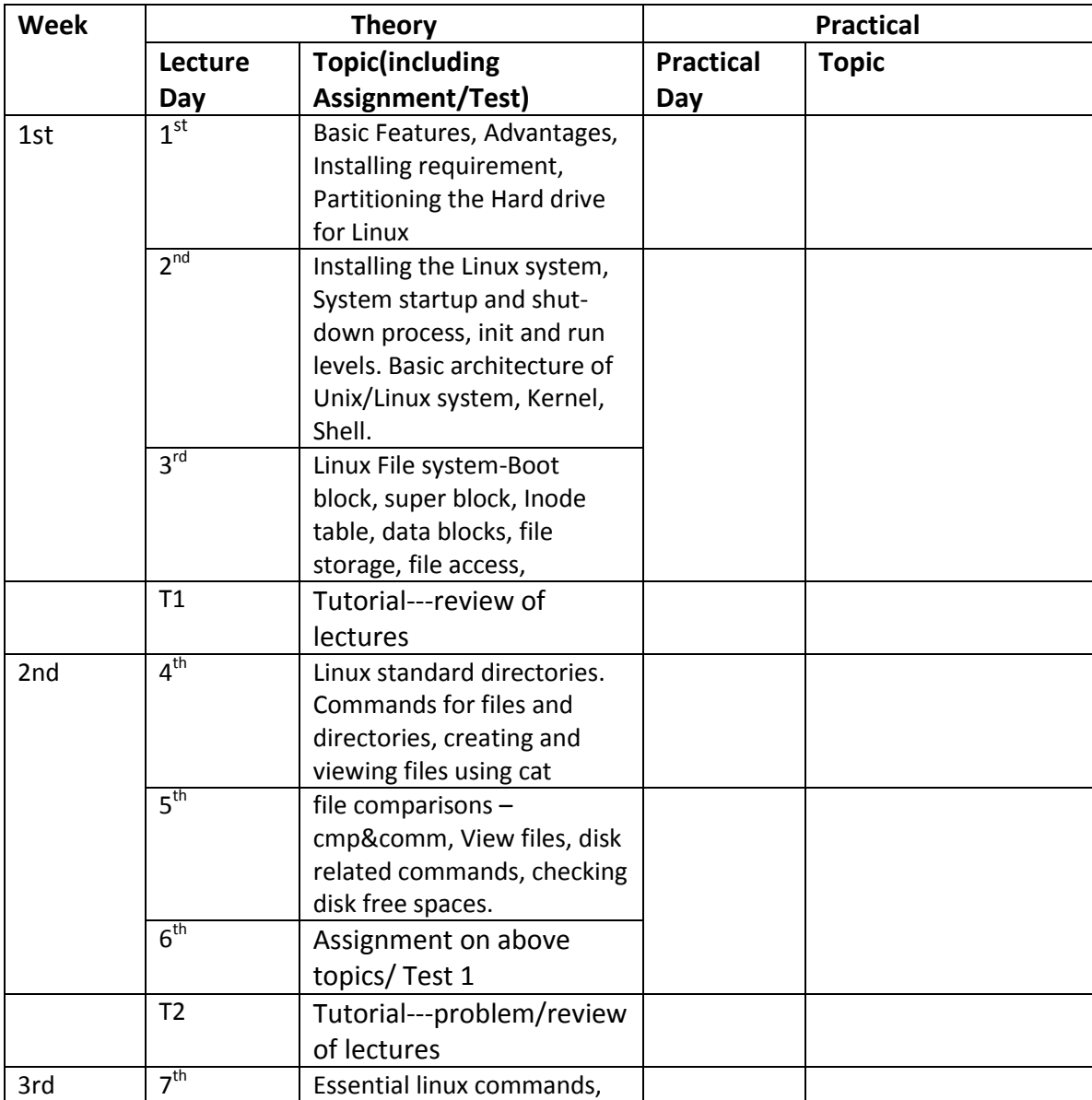

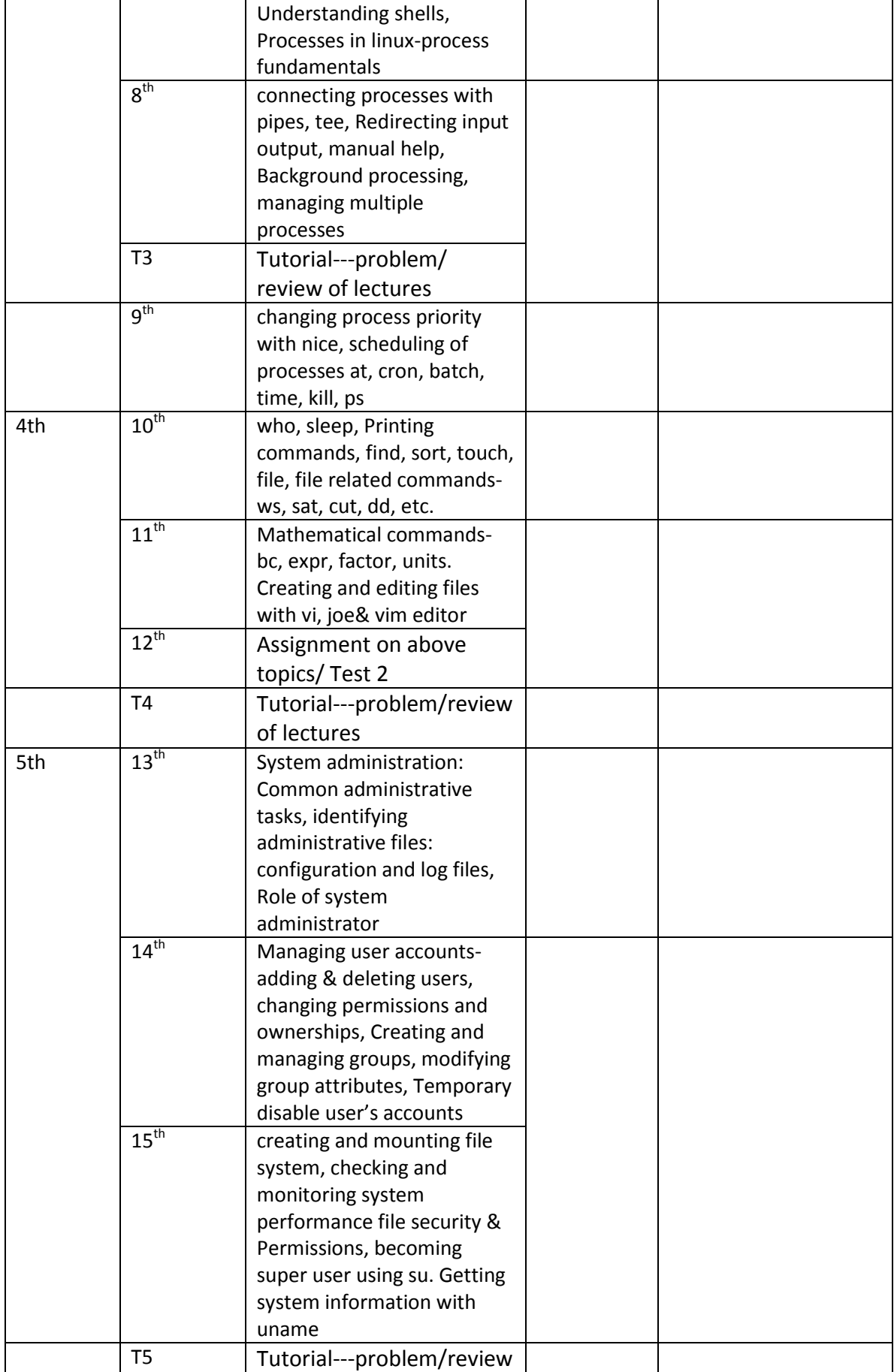

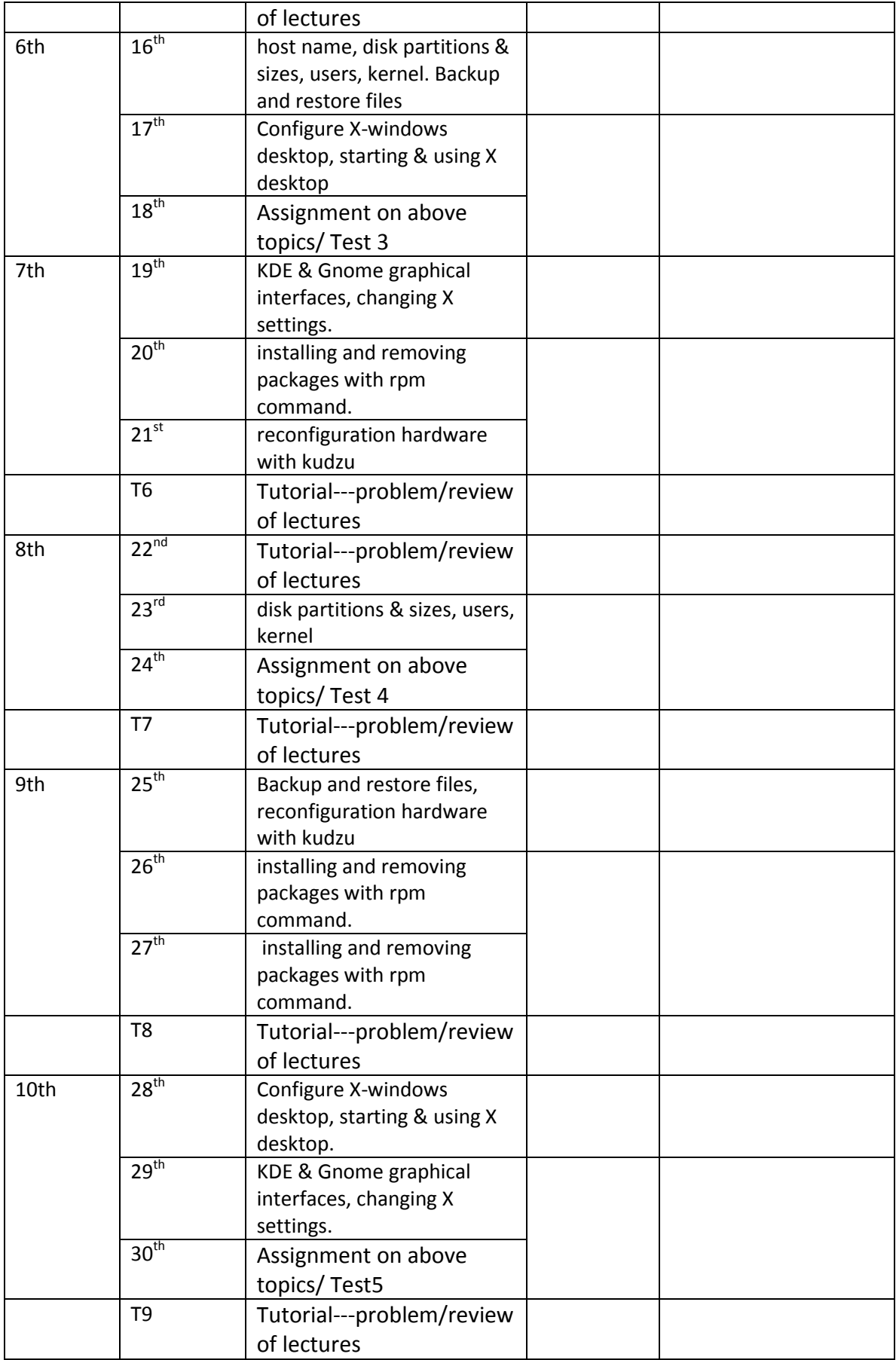

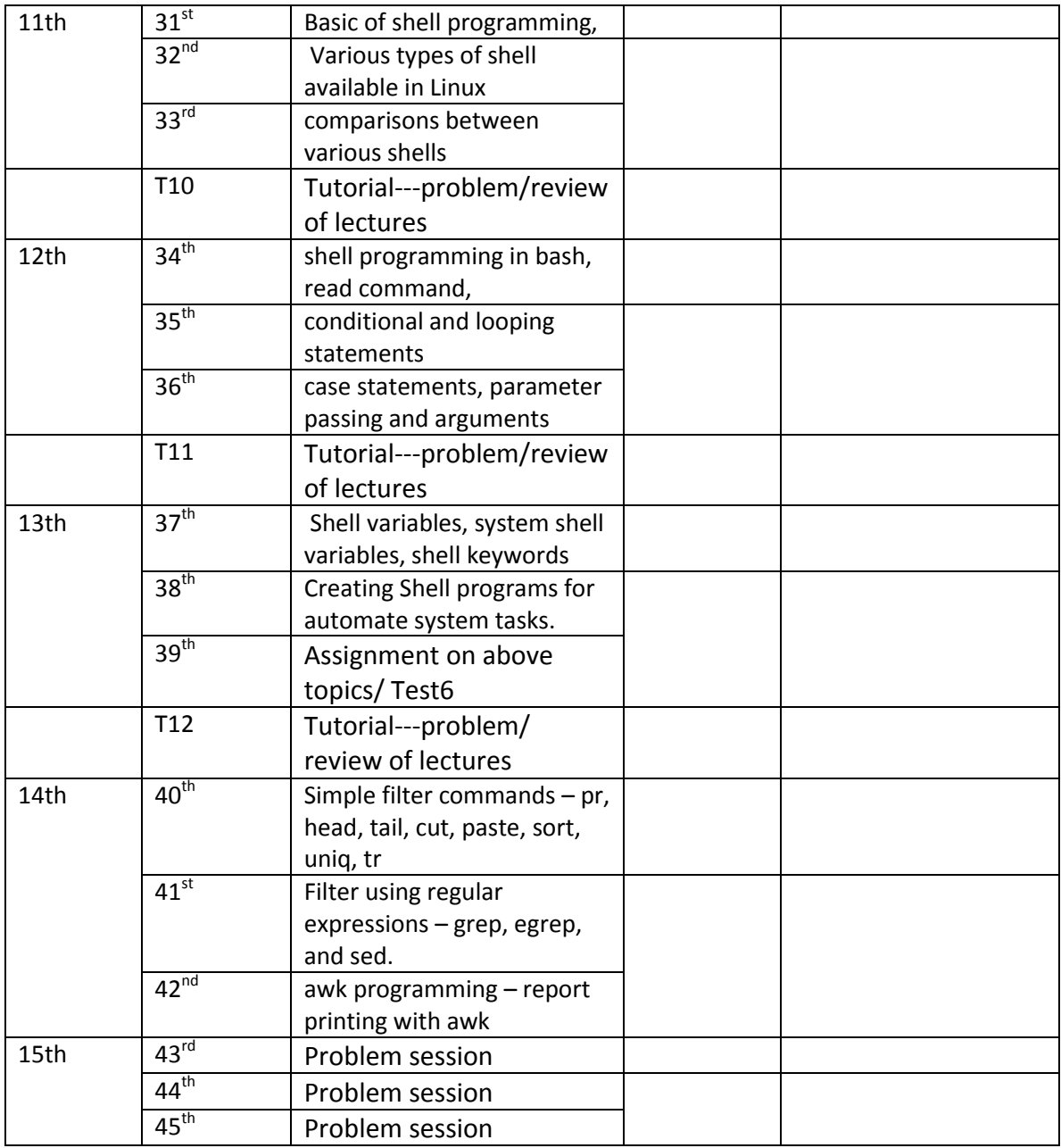

## **IMPORTANT DATES (KEY DATES)**

(Ms.Bharti)

Ass. PROFESSOR